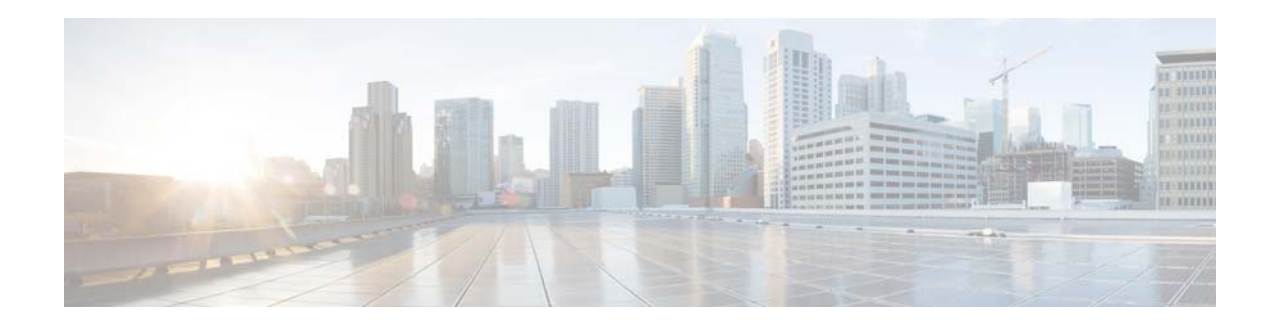

# **Cisco Extensible Network Controller Release Notes, Release 1.0 and 1.5**

**First Published: October 7, 2013 Last Updated: February 24, 2014 Part Number: OL-30571-01**

This document describes the features, system requirements, resolved caveats, open caveats, and limitations for the Cisco Extensible Network Controller (XNC), Release 1.0 and 1.5.

# **Contents**

This document includes the following sections:

- **•** [Revision History, page 2](#page-1-0)
- [Introduction, page 2](#page-1-1)
- [New Software Features, page 3](#page-2-0)
- [Resolved Caveats, page 5](#page-4-0)
- [Open Caveats, page 5](#page-4-1)
- **•** [Known Limitations and Behaviors, page 7](#page-6-0)
- **•** [Related Documentation, page 8](#page-7-0)

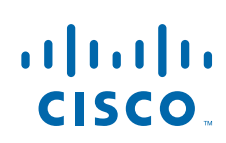

## <span id="page-1-2"></span><span id="page-1-0"></span>**Revision History**

[Table 1](#page-1-2) shows the revision history:

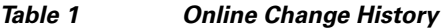

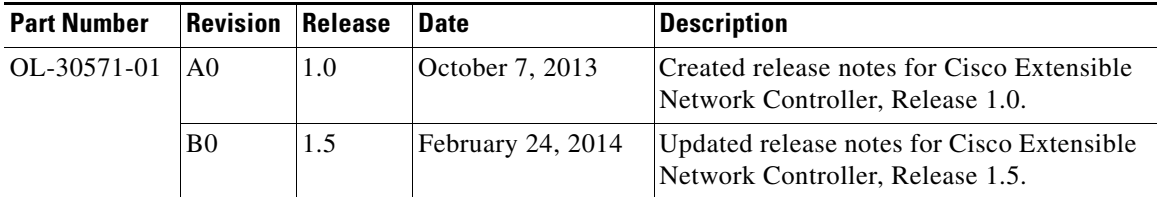

## <span id="page-1-1"></span>**Introduction**

The Cisco XNC provides automation and orchestration of the network fabric, and allows dynamic, application-based configuration of networks and services. Cisco XNC enables programmability of the network using the Software Defined Networking (SDN) approach.

Cisco XNC is based on OpenDaylight and is built for extensibility using the Java Open Services Gateway initiative (OSGi) framework. This framework provides the flexibility needed for Cisco and Cisco partners and customers to extend the functions of the controller based on business needs. Cisco XNC also provides northbound Representational State Transfer (REST) APIs for business applications to access and program policies.

Cisco XNC has the capability to support multiple protocols to communicate with the devices. In Release 1.5, Cisco XNC supports OpenFlow version 1.0 and Cisco One Platform Kit (onePK) SDK version 1.1.

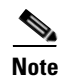

**Note** Not all service sets or onePK APIs are supported in the current onePK protocol plugin.

## <span id="page-1-3"></span>**Scale Information**

[Table 2](#page-1-3) lists the scale limits for Cisco XNC:

#### *Table 2 Scale Limits*

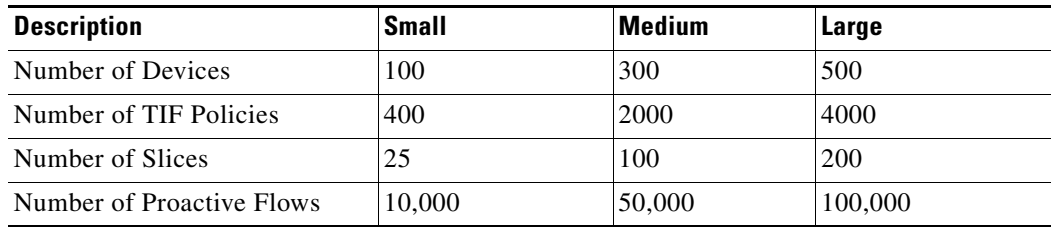

### <span id="page-2-1"></span>**System Requirements**

[Table 3](#page-2-1) lists the system requirements for Cisco XNC:

*Table 3 System Requirements per Deployment Size*

| <b>Description</b>         | <b>Small</b>                                                                                               | <b>Medium</b> | Large     |
|----------------------------|----------------------------------------------------------------------------------------------------|---------------|-----------|
| CPUs (virtual or physical) | 6-core                                                                                                    | $12$ -core    | 18-core   |
| Memory                     | 8 GB RAM                                                                                                   | 16 GB RAM     | 24 GB RAM |
| Hard disk                  | Minimum of 40 GB of free space available on the partition on which the<br>Cisco XNC software is installed. |               |           |
| <b>Operating System</b>    | A recent 64-bit Linux distribution that supports Java, preferably Ubuntu,<br>Fedora, or Red Hat.           |               |           |
| Other                      | Java Virtual Machine 1.7 or later.<br>Python 2.7.3 to support the backup and restore script.               |               |           |

### **Supported Web Browsers**

The following web browsers are supported for Cisco XNC:

- Firefox 18.x and later versions
- Chrome 24.x and later versions

**Note** Javascript 1.5 or a later version must be enabled in your browser.

# <span id="page-2-0"></span>**New Software Features**

### **New Software Features in Release 1.5**

Release 1.5 adds support for the following software features:

- **•** Support for running the Cisco XNC Monitor Manager application within the Cisco Nexus 3000 or 3100 Series switches for single switch deployment (Monitor Manager Embedded).
- **•** Availability of Cisco One Platform Kit (onePK) protocol plugin\*

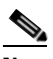

**Note** Not all service sets or onePK APIs are supported in the current onePK protocol plugin.

- **•** Support for Tomcat tuning.
- **•** CLI framework for XNC administration.
- **•** REST API support for Monitor Manager application roles and groups.
- **•** IPv6 support within Monitor Manager applications.
- **•** GUI topology and usability enhancements, including editing capabilities for all policies, filters and rules within Cisco XNC and XNC applications.
- Dot1q support (QinQ) for Monitor Manager application edge port VLAN frame tagging.
- Felix console integration to manage osgi bundles.
- Manual consistency check and fix.
- **VLAN** support within flow specs.
- **•** Support for TIF rule installation on pure onePK nodes.
- **•** Support for deny rules, bidirectional filters, and other rule and filter enhancements in Monitor Manager application.

Release 1.5 adds support for the following application:

 **•** Virtual Patch Panel Application (P2P Forwarding application)—provides port-to-port traffic management within a switch or across the network without any need for physical connection changes or rewiring.

### **New Software Features in Release 1.0**

Release 1.0 supports the following software features:

- **•** Extensible, modular architecture—modules can be added, updated, or deleted without restarting the Cisco XNC application. The architecture allows Cisco XNC functions to be extended using Java. The Service Abstraction Layer (SAL) enables extensible southbound interface support beyond OpenFlow.
- Multiple access methods and controls—management access is available through the built-in GUI or through Java APIs or REST APIs. Security features include role-based access control (RBAC), integration with enterprise authentication, authorization, and accounting (AAA), and secure control protocols.
- Network visibility and troubleshooting—there are functions to support network topology discovery, network device management and forwarding rules programming, and access to detailed network statistics. Troubleshooting tools provide flow-level visibility for each device.
- High availability through clustering—multiple instances can be deployed in an active-active model. The active-active deployment model makes the controller both highly available and scalable. Synchronization of information and state across all controllers is provided in real time, which helps prevent loss of information in the event of a failure.
- **•** Multiprotocol support—multiprotocol interface support allows OpenFlow 1.0 to communicate with devices. This support enables business applications to extend their use cases transparently across a multivendor network.

Release 1.0 provides the following applications:

- Monitor Manager application—applies the SDN approach to provide visibility into the network traffic.
- Network Slicing application—provides the capability to partition the network based on physical or logical (flow) criteria.
- **•** Topology Independent Forwarding (TIF) application—provides the capability to define the forwarding path in the network based on application requirements.

# <span id="page-4-0"></span>**Resolved Caveats**

.

.

The following caveats were resolved in Release 1.5:

#### *Table 4 Resolved Caveats in Release 1.5*

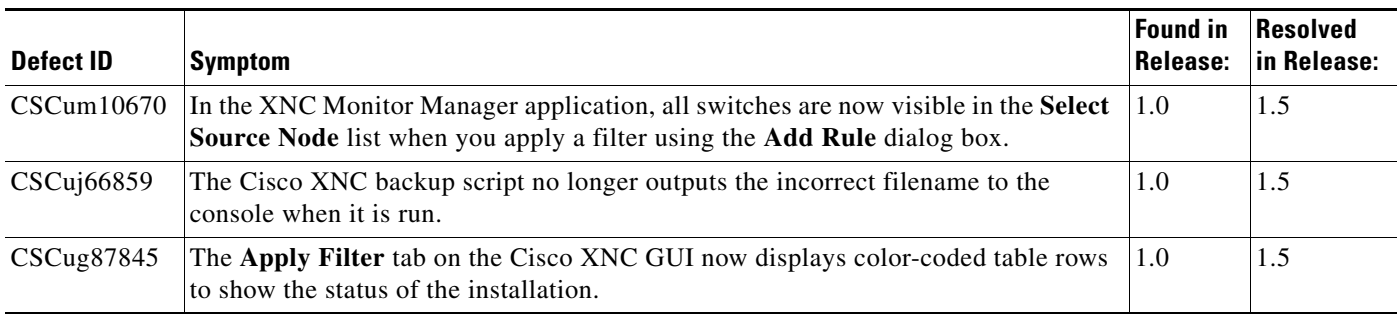

# <span id="page-4-1"></span>**Open Caveats**

The following caveats are open in Release 1.5:

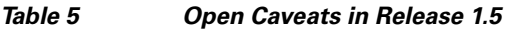

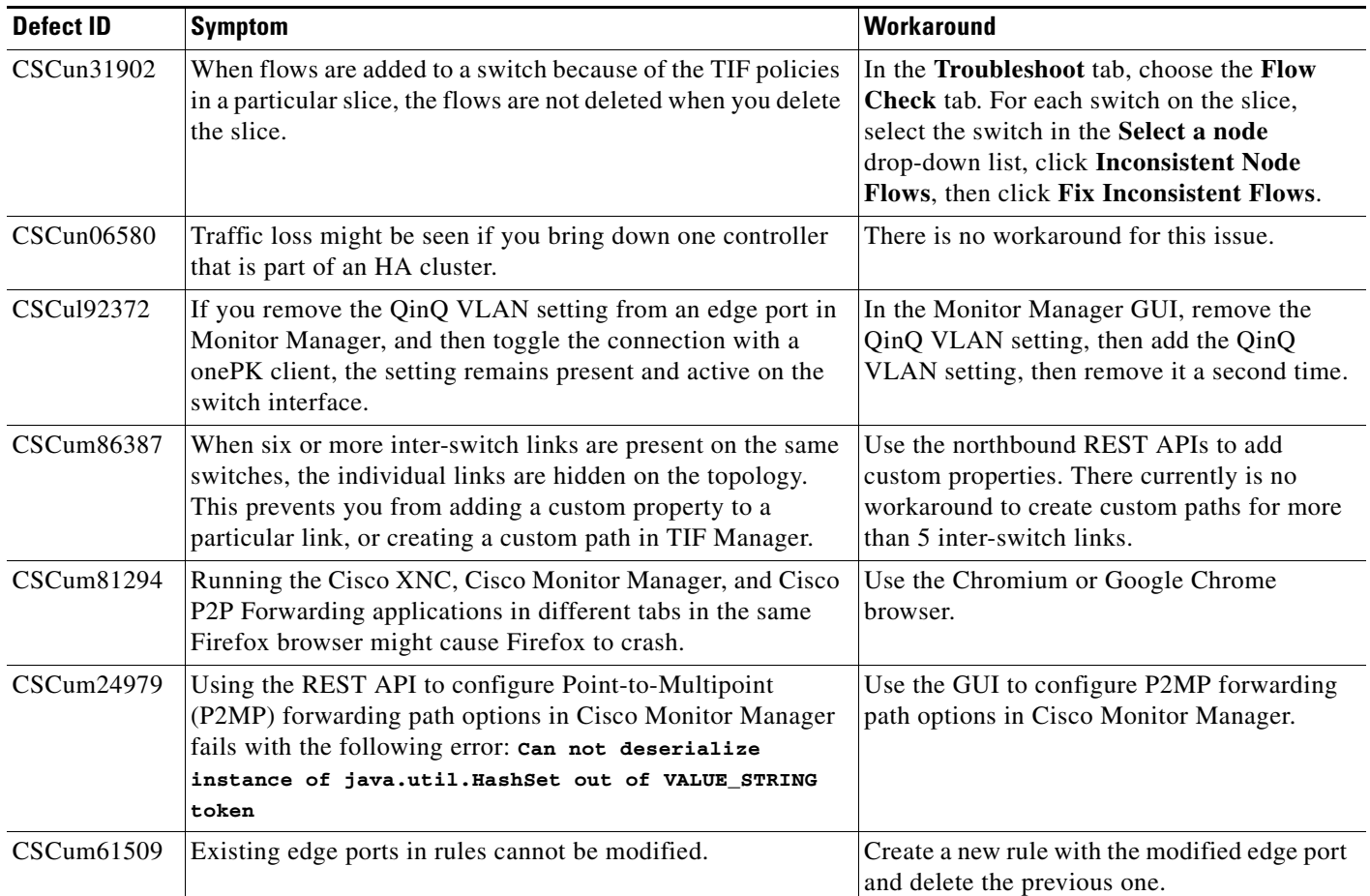

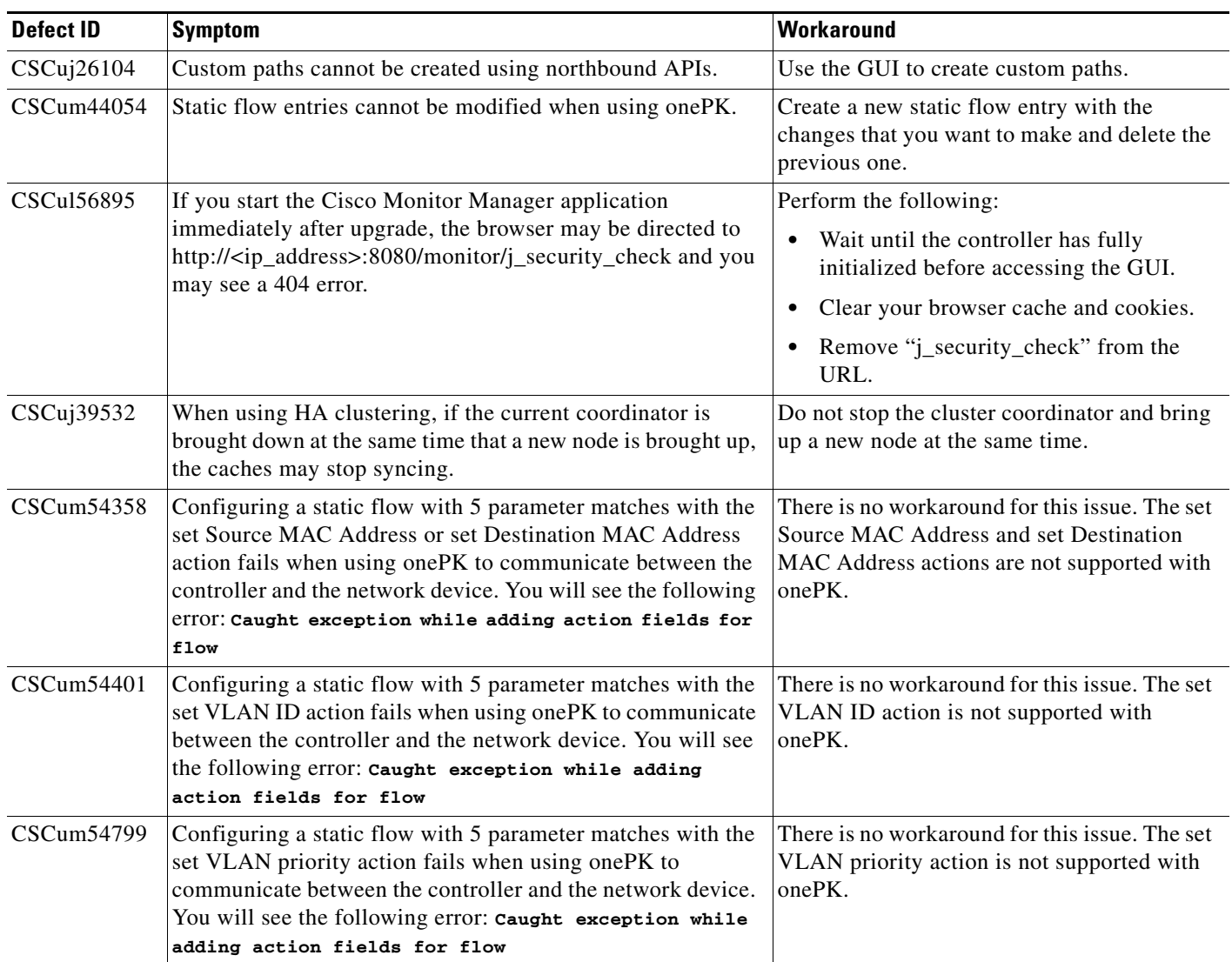

#### *Table 5 Open Caveats in Release 1.5*

The following caveats are open in Release 1.0:

#### *Table 6 Open Caveats in Release 1.0*

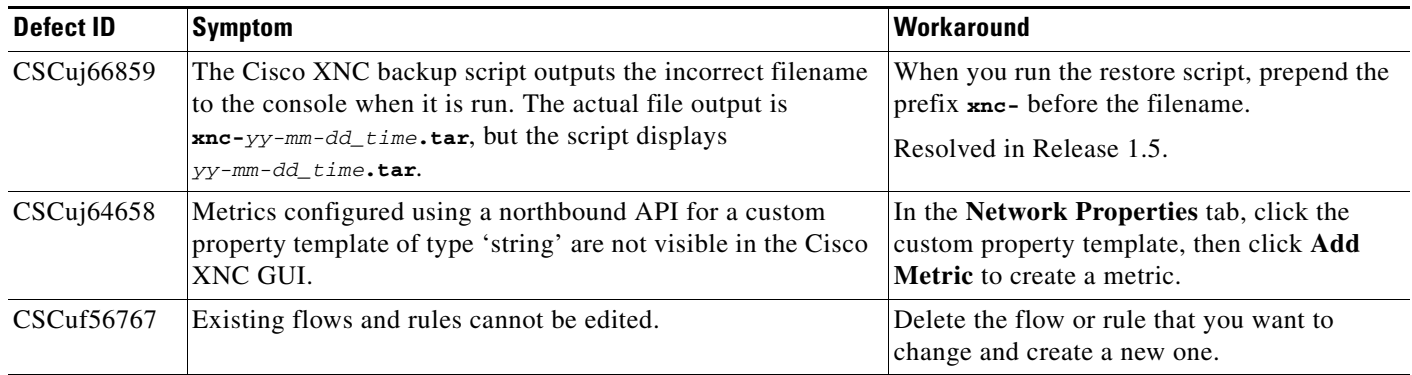

.

**The Contract of the Contract of the Contract of the Contract of the Contract of the Contract of the Contract of the Contract of the Contract of the Contract of the Contract of the Contract of the Contract of the Contract** 

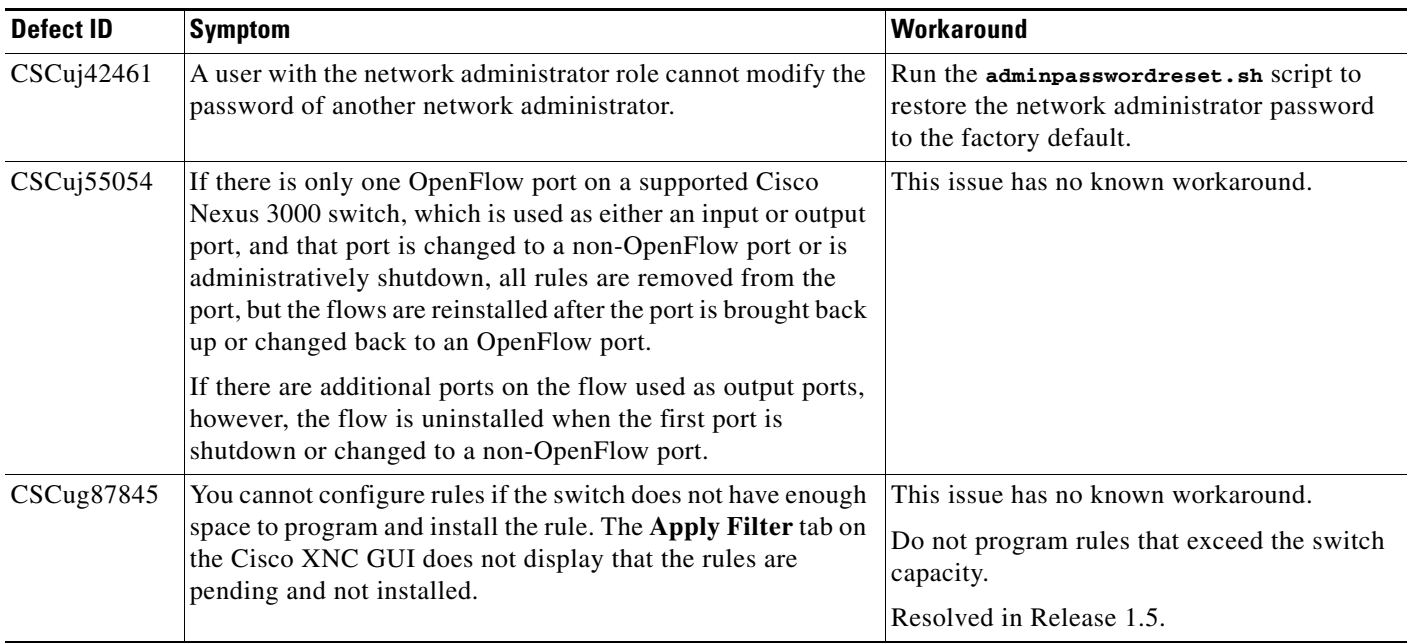

#### *Table 6 Open Caveats in Release 1.0*

# <span id="page-6-0"></span>**Known Limitations and Behaviors**

The following known limitations and behaviors are not otherwise documented:

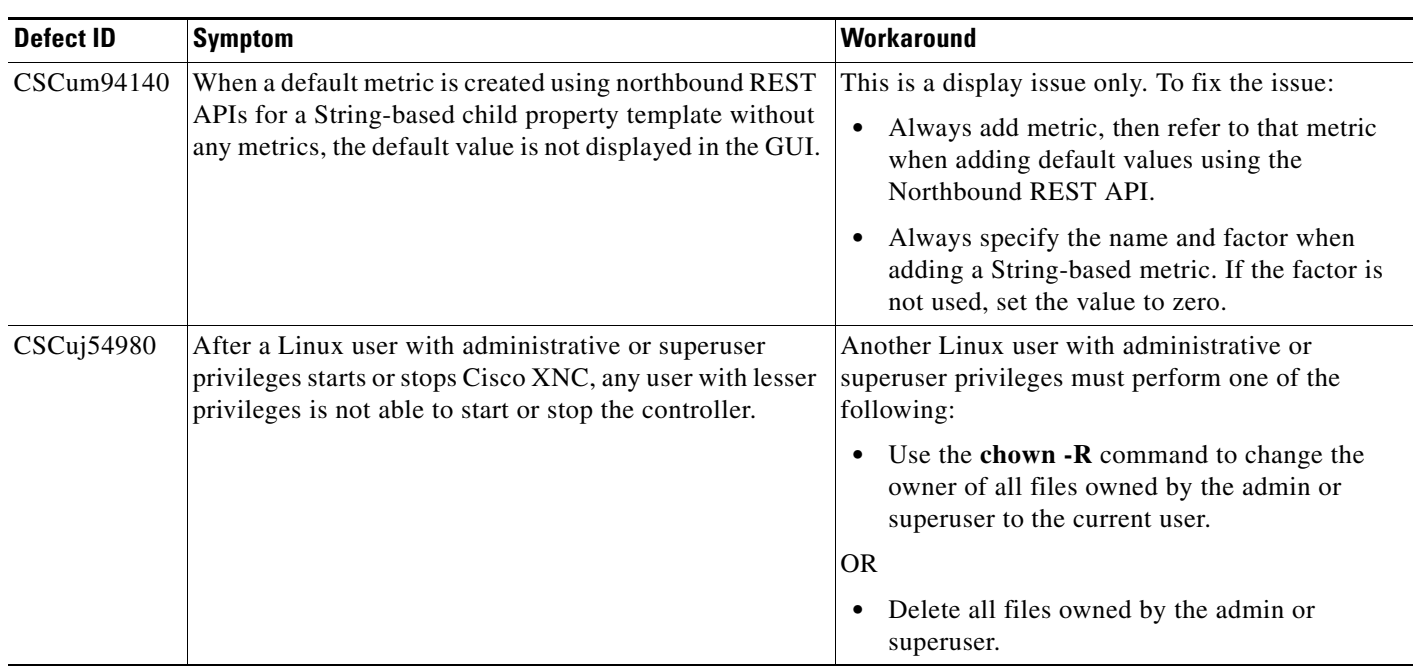

*Table 7 Known Limitations in Release 1.0 and 1.5*

.

## <span id="page-7-0"></span>**Related Documentation**

For more information, see the related documents at the following link:

[http://www.cisco.com/en/US/products/ps13400/tsd\\_products\\_support\\_series\\_home.html](http://www.cisco.com/en/US/products/ps13400/tsd_products_support_series_home.html)

## **Obtaining Documentation and Submitting a Service Request**

For information on obtaining documentation, using the Cisco Bug Search Tool (BST), submitting a service request, and gathering additional information, see *What's New in Cisco Product Documentation* at: <http://www.cisco.com/en/US/docs/general/whatsnew/whatsnew.html>.

Subscribe to *What's New in Cisco Product Documentation*, which lists all new and revised Cisco technical documentation, as an RSS feed and deliver content directly to your desktop using a reader application. The RSS feeds are a free service.

Any Internet Protocol (IP) addresses and phone numbers used in this document are not intended to be actual addresses and phone numbers. Any examples, command display output, network topology diagrams, and other figures included in the document are shown for illustrative purposes only. Any use of actual IP addresses or phone numbers in illustrative content is unintentional and coincidental.

© 2013 - 2014 Cisco Systems, Inc. All rights reserved.

This document is to be used in conjunction with the documents listed in the ["Related Documentation"](#page-7-0) section.

Cisco and the Cisco logo are trademarks or registered trademarks of Cisco and/or its affiliates in the U.S. and other countries. To view a list of Cisco trademarks, go to this URL: [www.cisco.com/go/trademarks.](http://www.cisco.com/go/trademarks) Third-party trademarks mentioned are the property of their respective owners. The use of the word partner does not imply a partnership relationship between Cisco and any other company. (1110R)